ПензГТУ: традиции и инновации в технологическом образовании

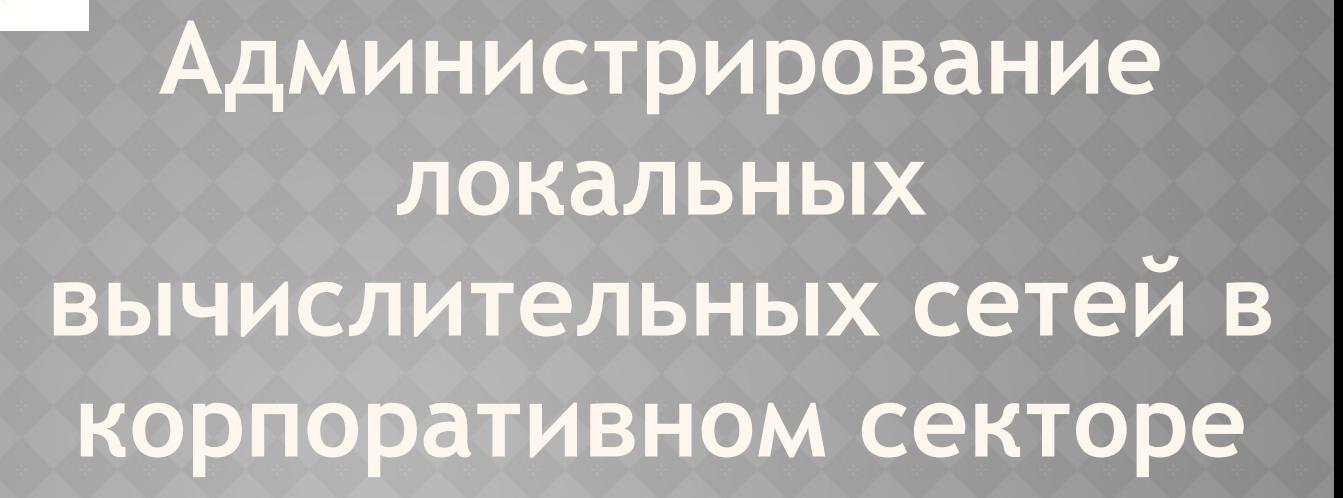

**ЛЕКЦИЯ 1 О чем курс и основные понятия в локальных вычислительных сетях**

**Воронцов Александр Анатольевич, к.т.н., доцент, доцент кафедры "Вычислительные машины и системы"**

- ⦿ 1. Курс разбит на 6 модулей
- ⦿ Модуль 1. Основные понятия в локальных вычислительных сетях в корпоративном секторе.
- ⦿ Модуль 2. Администрирование локальных вычислительных сетей в корпоративном секторе под управлением ОС Windows Server 2019. Планирование и установка серверной операционной системы.
- ⦿ Модуль 3. Администрирование локальных вычислительных сетей в корпоративном секторе под управлением ОС Windows Server 2019. Основные концепции службы каталога. Организация и администрирование доменов.
- ⦿ Модуль 4. Администрирование локальных вычислительных сетей в корпоративном секторе под управлением ОС Windows Server 2019. Управление устройствами хранения данных.
- ⦿ Модуль 5. Администрирование локальных вычислительных сетей в корпоративном секторе под управлением ОС Windows Server 2019. Установка и настройка Web и FTP серверов.
- ⦿ Модуль 6. Инсталляция и работа в консольном режиме в ОС Debian

- ⦿ 2. 6 тестов (по 1 по каждому модулю) + демонстрационный экзамен
- ⦿ 3. Выпускная квалификационная работа

⦿ **Компьютерной сетью** - называют совокупность узлов (компьютеров, терминалов, периферийных устройств), имеющих возможность информационного взаимодействия друг с другом с помощью специального коммуникационного оборудования и программного обеспечения.

- ⦿ **По широте охвата принято деление сетей на несколько категорий:**
- ⦿ 1. **Локальные вычислительные сети, (ЛВС или LAN**)
- ⦿ 2. **Кампусные сети (CAN Campus-Area Network)**  — сети, объединяющие локальные сети близко расположенных зданий;
- ⦿ 3. Сети городского масштаба (**MAN Metropolitan-Area Network)**
- ⦿ 4. Широкомасштабные сети(**WAN Wide-Area Network)**
- ⦿ 5. Глобальные сети (**GAN Global-Area Network)**  наиболее распространенной из которых является интернет.

⦿ **Локальные вычислительные сети, ЛВС или LAN** (Local-Area Network), позволяют объединять компьютеры, расположенные в ограниченном пространстве.

- Совместное использование различных ресурсов;
- Доступ к единым базам данных;
- Обмен файлами, сообщениями почты;
- Организация согласованной работы компьютеров;
- Суммирование вычислительных мощностей компьютеров.

- ⦿ **Сервер** это узел, который обслуживает сеть. Он отдает в сеть свой ресурс, например, позволяя другим компьютерам по сети обращаться к своему диску. Серверов в сети может быть несколько.
- ⦿ Также **сервером называют** устанавливаемые приложения, которые отдают свои ресурсы в сеть.

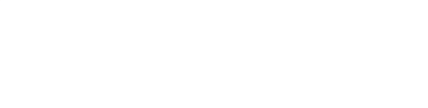

- ⦿ **Клиент** это узел, который обслуживается сетью. Он лишь пользуется сетью, но ничего в сеть не отдает.
- ⦿ Любой компьютер может быть одновременно и сервером и клиентом (если он одновременно отдает и пользуется ресурсами сети).

• Узел сети - это устройство, которое подключено к сети и активно принимающее участие в обмене информации (по сети). Как правило, узлы сети наделены сетевыми адресами.

⦿ IP-адрес – это уникальный адрес компьютера или устройства в локальной сети.

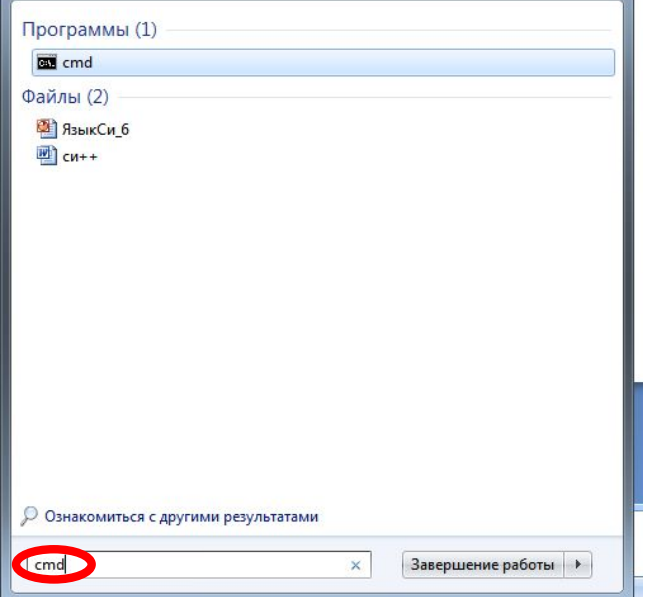

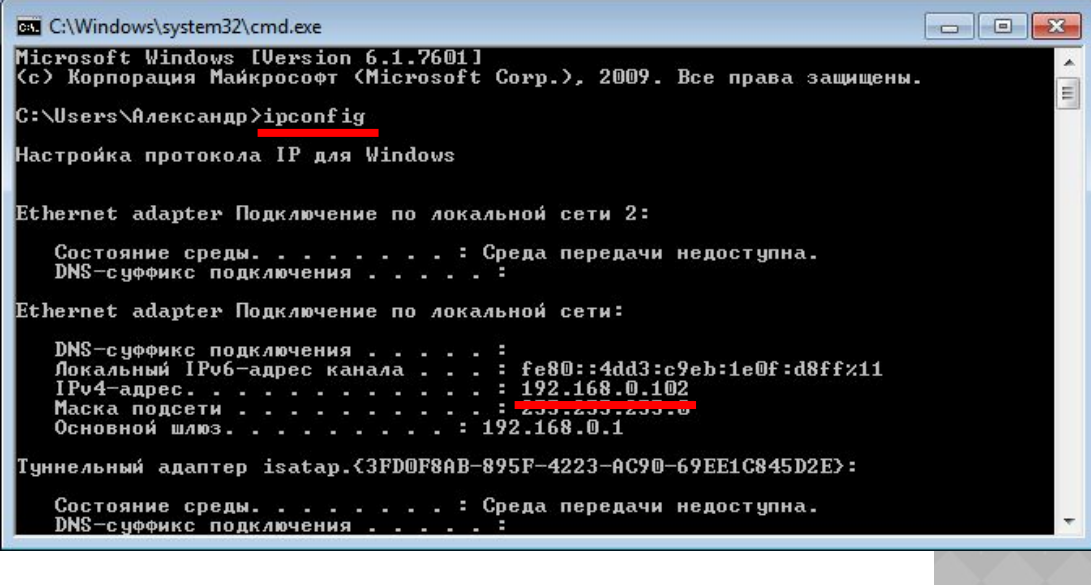

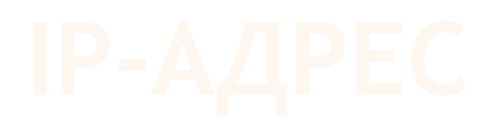

IP (Internet Protocol) расшифровывается как Интернет Протокол.

Сетевым протоколом называется алгоритм (последовательность действий) передачи данных в компьютерных сетях

Существует 2 версии протокола IP:

IPv4 и IPv6

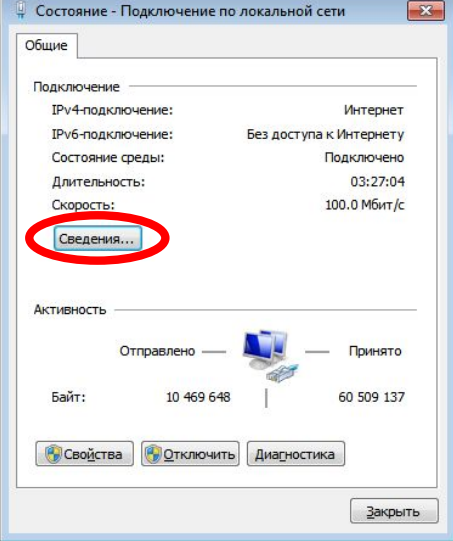

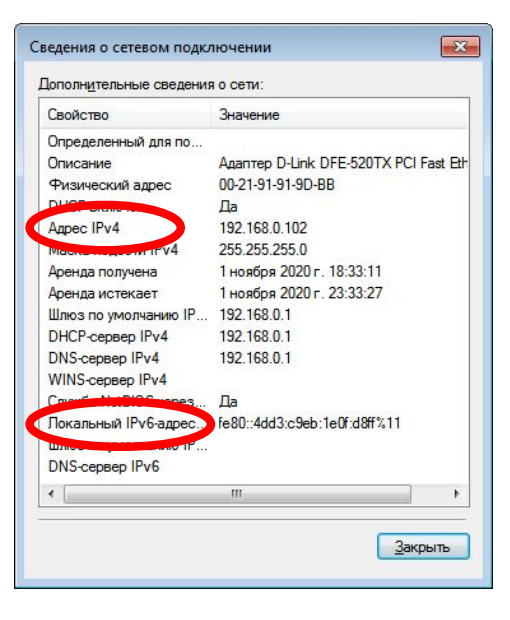

- ⦿ Представляет собой комбинацию из четырех (IPv4) или шестнадцати (IPv6) байт. IPv4 записывается в системе в виде четырех наборов цифр от 0 до 255, разделенных точками. Пример: 192.168.1.1
- ⦿ IPv6 записывается обычно для удобства в 16 с/с. IPv6-адрес имеет вид вроде 2001:0db8:85a3:0000:0000:8a2e:0370:7334.

- В выделенных диапазонах IP-адресов существуют два адреса, которые резервируются сетью (их нельзя использовать для "личных нужд").
- Это 1 и крайний.

- Первый адрес из диапазона IP-адресов сети - это адрес самой сети.
- Когда тебе предположим нужно отправить письмо по указанному адресу в другой город, то в индексе ты можешь указать и их главпочтамт, а там они сами разберутся. Так и в сетях. Когда не знаешь что или что нужно узнать - шли туда.

• Вам наверное приходили уведомления об изменениях погоды? Думаете его вручную набирают каждому? Так вот, существует информация, которая адресуется всем узлам сети. Это так называемые широковещательные пакеты данных. За их передачу и отвечает широковещательный адрес, поэтому его тоже не "трогаем".

- IP адресов версии IPv4 не так и много (2 в 32 степени) с учетом населения Земли и количества устройств более одного на каждого
- Поэтому часть их собрали в IP-адреса, которые могут использоваться только в локальных сетях. Внутри локальных сетей они не повторяются, то есть уникальны, а в соседних локальных сетях - не вопрос... Поэтому, локальные IP-адреса не должны быть "видны" из глобальной сети, то есть они принадлежат к специальному диапазону, не используемому в сети Интернет.

⦿ Локальный IP-адрес также называют частным IPадрес ( private IP address), внутренним или внутрисетевым.

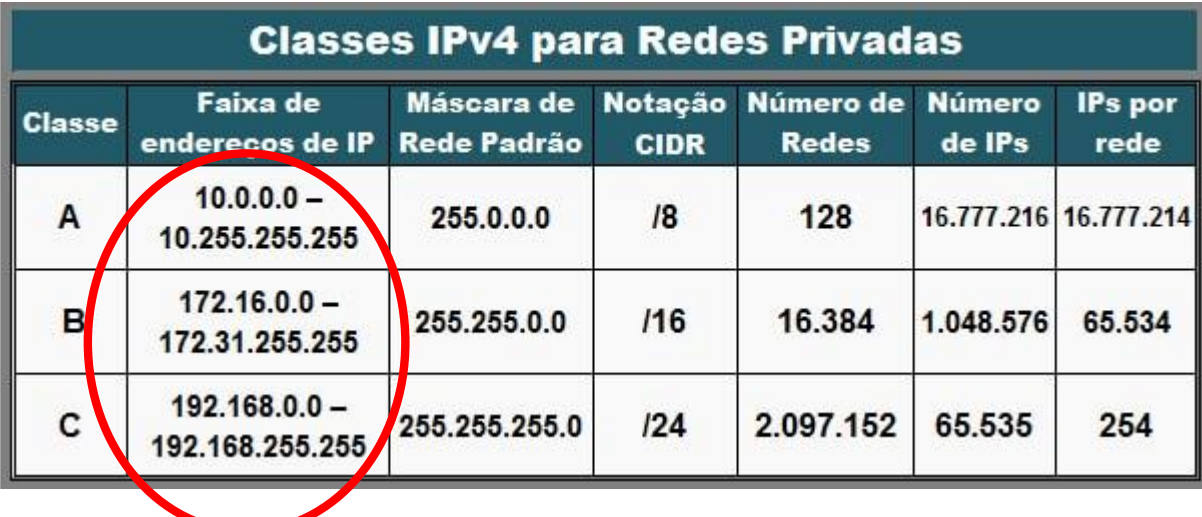

Каждый сетевой адаптер имеет уникальный 6-байтный или  $\odot$ 48-битный адрес, называемый также Мас-адресом (МАС-48)

- $OUA$  номер сетевого адаптера (16 млн.);
- OUI номер производителя (4 млн.);
- U/L ─ универсальное/локальное управление;
- I/G индивидуальная/групповая адресация;
- UAA универсально управляемый адрес

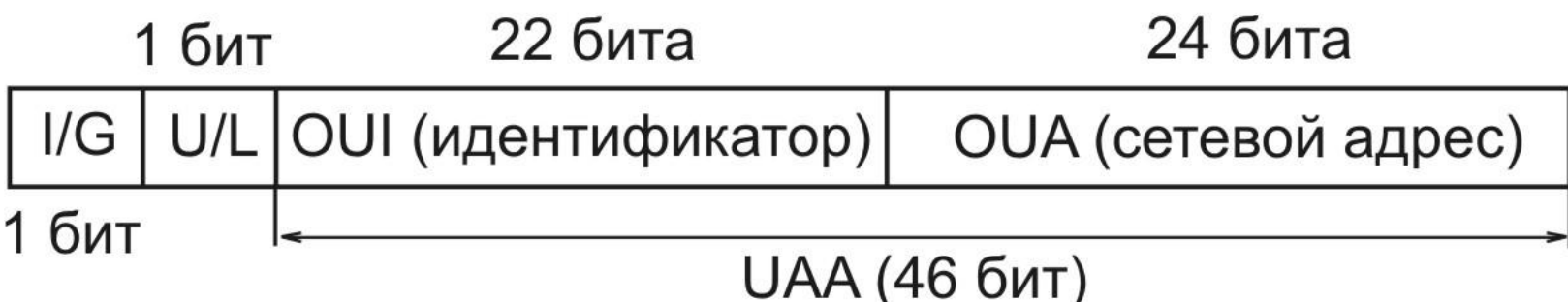

- ⦿ 6-байтный MAC-адрес был разработан **Институтом инженеров по электротехнике и электронике** (Institute of Electrical and Electronics Engineersили **IEEE** ).
- ⦿ Первый бит Mac-адреса указывает, для одиночного (0) или группового (1) адресата предназначен кадр.
- ⦿ Второй бит указывает, является ли MAC-адрес глобально (0) или локально (1) администрируемым.
- ⦿ Следующие 22-бита MAC-адреса представляют собой уникальный идентификатор организации (OUI), который производитель получает в IEEE.
- ⦿ Младшие 24-бита это номер сетевого адаптера, сошедшего с конвейера фирмы-изготовителя (взято с запасом).

- ⦿ У каждого в телефоне контакты хранятся не только в виде номеров и телефонов но и в виде поясняющих эти номера телефонов записи. Аналогично, у компьютеров кроме IPадресов существуют еще и доменные имена. (DNS - Domain Name System или«система доменных имён»)
- ⦿ DNS это не только название сети магазинов, оно откуда то и произошло…
- ⦿ Возможно из-за информации о товаре в буквах и цифрах… Но это уже другая лекция.

- 1. Компьютер или ноутбук и наличие доступа к Интренету  $\odot$
- 2. Программное обеспечение  $\odot$ Oracle VM VirtualBox или аналог (при отсутствии желания установки ОС Windows Server как основную ОС). Обязательно проверьте имеется ли возможность установки 64-разрядной ОС. (http://virtmachine.ru/pochemu-v-virtualbox-net-vybora-x64.html)
- 3. Дистрибутив ОС Windows Server 2019 (на время проведения  $\odot$ занятий достаточно демонстрационной версии, скачиваемой с официального сайта

https://www.microsoft.com/ru-ru/evalcenter/evaluate-windows-server-2019?filetype=ISO)

4. Дистрибутив ОС Debian (https://www.debian.org/CD/)

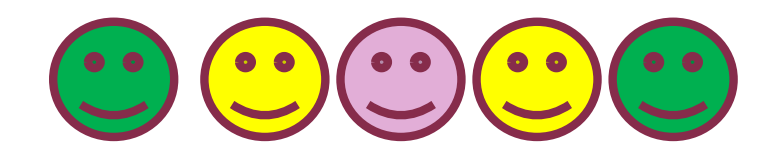